# **download pokerstars es para começar sua emocionante jornada no poker online! Estratégia e Diversão**

**Autor: poppaw.net Palavras-chave: download pokerstars es para começar sua emocionante jornada no poker online!**

### **download pokerstars es para começar sua emocionante jornada no poker online!**

Você está pronto para experimentar a emoção do poker online? O PokerStars.es é o lugar perfeito para você! Com milhões de jogadores em download pokerstars es para começar sua emocionante jornada no poker online! todo o mundo, o PokerStars.es oferece uma experiência de jogo segura, justa e emocionante.

**Mas como você começa?** É muito fácil! Siga estes passos simples:

### **1. Baixe o software do PokerStars.es**

O primeiro passo é baixar o software do PokerStars.es. É rápido, fácil e seguro. Você pode baixar o software para seu PC, Mac ou dispositivo móvel.

#### **Onde posso baixar o software do PokerStars.es?**

Você pode baixar o software do PokerStars.es diretamente do site. Basta clicar no botão "Download" e seguir as instruções.

#### **O software do PokerStars.es é seguro?**

Sim, o software do PokerStars.es é seguro e confiável. O PokerStars.es usa a tecnologia de criptografia mais avançada para proteger suas informações pessoais e financeiras.

### **2. Crie sua download pokerstars es para começar sua emocionante jornada no poker online! conta**

Depois de baixar o software, você precisa criar uma conta. É um processo simples e rápido. Você precisará fornecer algumas informações básicas, como seu nome, endereço de e-mail e data de nascimento.

#### **Posso jogar de graça?**

Sim, você pode jogar de graça no PokerStars.es. Você pode usar dinheiro fictício para praticar suas habilidades e aprender as regras do jogo.

### **3. Faça um depósito**

Depois de criar sua download pokerstars es para começar sua emocionante jornada no poker online! conta, você pode fazer um depósito. Você pode usar uma variedade de métodos de pagamento, incluindo cartões de crédito, cartões de débito, transferências bancárias e carteiras eletrônicas.

#### **Quais são os métodos de pagamento disponíveis?**

O PokerStars.es oferece uma variedade de métodos de pagamento para atender às suas necessidades. Você pode escolher o método que melhor se adapta a você.

### **4. Comece a jogar!**

Depois de fazer um depósito, você está pronto para começar a jogar! O PokerStars.es oferece uma ampla variedade de jogos de poker, incluindo Texas Hold'em, Omaha, Stud e muitos outros. **Quais são os jogos de poker disponíveis?**

O PokerStars.es oferece uma ampla variedade de jogos de poker para atender a todos os gostos e níveis de habilidade. Você pode escolher entre jogos de dinheiro real, torneios e jogos de graça.

### **Por que escolher o PokerStars.es?**

- **· Milhões de jogadores:** O PokerStars.es é o maior site de poker online do mundo, com milhões de jogadores em download pokerstars es para começar sua emocionante jornada no poker online! todo o mundo.
- **· Os melhores jogos:** O PokerStars.es oferece uma ampla variedade de jogos de poker, incluindo Texas Hold'em, Omaha, Stud e muitos outros.
- **Software seguro e confiável:** O software do PokerStars.es é seguro e confiável. O PokerStars.es usa a tecnologia de criptografia mais avançada para proteger suas informações pessoais e financeiras.
- **Suporte ao cliente 24 horas por dia, 7 dias por semana:** A equipe de suporte ao cliente do PokerStars.es está disponível 24 horas por dia, 7 dias por semana para ajudá-lo com qualquer problema ou dúvida.
- **Bônus e promoções:** O PokerStars.es oferece uma variedade de bônus e promoções para novos e jogadores existentes.

#### **Não perca tempo! Baixe o PokerStars.es hoje e comece a jogar!**

**Promoção especial:** Use o código **[roleta online brasil](/article/roleta-online-brasil-2024-07-09-id-42424.pdf)** para receber um bônus de boas-vindas de 100% até R\$600!

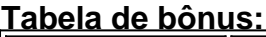

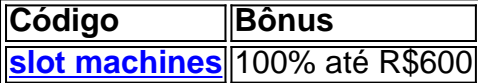

**Aproveite esta oportunidade incrível para começar a jogar no PokerStars.es hoje! Observação:** Esta promoção é válida por tempo limitado. **Baixe o PokerStars.es agora e comece a jogar!**

## **Partilha de casos**

### Como Baixar e Instalar com Sucesso o App do PokerStars Casino para Android? Neste artigo, vou compartilhar minha experiche em download pokerstars es para começar sua emocionante jornada no poker online! baixando e instalando o app do PokerStares Casino no meu dispositivo Android. Sabe como eu estava ansioso para começar a jogar poker online, mas não sabia por onde começar? Aqui está um guia passo-a-passo que funcionou para mim e espero que também funcione pra você!

Primeiro, o app do PokerStars Casino é gratuito e seguro. Para encontrá-lo, abra sua download pokerstars es para começar sua emocionante jornada no poker online! 'Play Store' no dispositivo Android e procure por "PokerStars Casino". Uma vez que você tenha localizado a loja oficial, baixe o app seguindo as instruções fornecidas. Dependendo da conexão de rede do seu aparelho, o download pode levar alguns minutos para ser concluído.

Depois de fazer o download e instalar com êxito, crie sua download pokerstars es para começar sua emocionante jornada no poker online! conta Stars no software baixado. Você tem a opção de usar dinheiro fictício durante as partidas, permitindo-lhe jogar sem risco financeiro inicialmente. Basta selecioná-lo como opção durante o processo de criação da conta.

Seguem os passos fáceis para começar a jogar: 1. Baixe e instale o app PokerStars Casino na sua download pokerstars es para começar sua emocionante jornada no poker online! 'Play Store'. 2. Crie uma Conta Stars usando dinheiro fictício para praticar suas habilidades de jogo sem riscos financeiros iniciais. 3. Comece a jogar! Aproveite o melhor app gratuito de poker no Android e comece sua download pokerstars es para começar sua emocionante jornada no poker online! jornada em download pokerstars es para começar sua emocionante jornada no poker online! direção à vitória na mesa de poker online com as seguintes dicas: - Não tenha pressa, leia os materiais informativos disponíveis para se familiarizar com a mecânica do jogo. - Defina limites razoáveis para suas sessões de jogo e siga-os sempre que possível. cuidado ao investir tempo e dinheiro em download pokerstars es para começar sua emocionante jornada no poker online! jogos online, pois eles podem ser viciantes.

Lembre-se também da importância do suporte entre pares enquanto se inicia na comunidade de poker online com o PokerStars. Compartilhar experiências, dicas e conselhos pode melhorar significativamente a sua download pokerstars es para começar sua emocionante jornada no poker online! jornada no mundo do poker.

Por fim, lembre-se que a chave para uma experiência bem sucedida de jogo online está na prática constante e aprendizado contínuo. Com o tempo, você vai ver melhorias em download pokerstars es para começar sua emocionante jornada no poker online! suas habilidades e estratégia de jogo. Boa sorte!

## **Expanda pontos de conhecimento**

## **Como fazer o download e instalação do PokerStars Casino no Android**

Para fazer o download e instalação do PokerStars Casino no seu dispositivo Android, siga as etapas abaixo:

- 1. Procure e instale o PokerStars Casino no seu dispositivo ou na Play Store.
- 2. Baixar pode levar alguns minutos, dependendo de sua download pokerstars es para começar sua emocionante jornada no poker online! conexão e sistema de wireless.

## **Como jogar poker de graça no PokerStars**

Para jogar poker de graça no PokerStars, siga as etapas abaixo:

- 1. Baixe o software gratuito e seguro do PokerStars e crie sua download pokerstars es para começar sua emocionante jornada no poker online! Conta Stars.
- 2. Selecione "Dinheiro Fictício" no software (você pode jogar de graça no desktop e no software mobile).

## **3 Passos Fáceis para Começar a Jogar no PokerStars**

- 1. Download e Instalação. Baixe o app PokerStars para Android ou obtenha através da Play Store em download pokerstars es para começar sua emocionante jornada no poker online! seu dispositivo.
- 2. Crie Sua Conta Grátis.
- 3. Comece a Jogar Poker Agora!

## **Sede do site fica na Ilha de Man, no Reino Unido**

O PokerStars divulgou em download pokerstars es para começar sua emocionante jornada no poker online! sexta-feira, 8, um vídeo institucional que revela vários detalhes de sua download

pokerstars es para começar sua emocionante jornada no poker online! sede na Ilha de Man, no Reino Unido. Entre outras coisas, veja como o site faz para manter o seu dinheiro seguro.

### **comentário do comentarista**

**Administrador do Site Resumindo** Olá, eu sou um administrador de site que está feliz em download pokerstars es para começar sua emocionante jornada no poker online! analisar este conteúdo sobre como começar a jogar no PokerStars.es. O artigo tem uma boa estrutura e aborda claramente o processo de download do software, criação da conta, depósito e começo dos jogos.

No entanto, eu recomendaria algumas melhorias para tornar ainda mais informativo ao usuário: 1. Explicação sobre a segurança das transações e proteções de privacidade para os dados do usuiro seriam benéficas. 2. Inclua uma seção sobre o suporte ao cliente, explicando as opções disponíveis para os jogadores (por exemplo, chats ao vivo, fóruns e atendimento telefônico). 3. Fornecer mais informações detalhadas sobre os bônus oferecidos pelo PokerStars.es pode ajudar a incentivar ainda mais o engajamento do usuário.

Deixe-me dar uma breve análise das partes atuais: 1. O processo de download e instalação é descrito claramente, dando aos novos jogadores confiança sobre como começar com seu primeiro jogo no PokerStars.es. 2. A lista de jogos disponíveis mostra a diversidade do conteúdo oferecido pelo site, permitindo que os usuários encontrem um estilo de poker que melhor se adapte ao seu gosto e nível de habilidade. 3. O fato de o PokerStars.es ter milhões de jogadores demonstra a popularidade do site e pode aumentar a confiança dos novos usuários em download pokerstars es para começar sua emocionante jornada no poker online! sua download pokerstars es para começar sua emocionante jornada no poker online! experiência geral. 4. A promoção especial com um código para bônus é uma ótima maneira de atrair novos jogadores, mas seria melhor explicar os critérios especícriais necessários para se qualificar e reivindicar o bônus. Dadas essas considerações, rateio este conteúdo com **4/5**. O artigo apresenta informações úteis sobre como começar a jogar no PokerStars.es, mas poderia se beneficiar de explicações mais detalhadas sobre aspectos específicos para melhor engajamento do usuário e confiança.

#### **Informações do documento:**

Autor: poppaw.net Assunto: download pokerstars es para começar sua emocionante jornada no poker online! Palavras-chave: **download pokerstars es para começar sua emocionante jornada no poker online! Estratégia e Diversão** Data de lançamento de: 2024-07-09

#### **Referências Bibliográficas:**

- 1. [aviãozinho cassino](/avi�ozinho-cassino-2024-07-09-id-6903.pdf)
- 2. <u>[campo minado blaze](/artigo/campo-minado-blaze-2024-07-09-id-16144.pdf)</u>
- 3. [concurso da lotofácil de hoje](/concurso-da-lotof�cil-de-hoje-2024-07-09-id-22485.htm)
- 4. [esportes da sorte cadastro](https://www.dimen.com.br/aid-category-noticias/artigo/esportes-da-sorte-cadastro-2024-07-09-id-25013.htm)